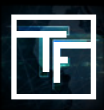

# **KROK 1: Zodpovězení doplňujících otázek (zaslány přes email)**

Poté, co se registrujete na **TrafficFactory.com**, Váš účet ještě není plně aktivní. Nejdříve je potřeba poznat Vaši společnost a produkty, které byste s námi chtěli propagovat. Do 72 hodin po registraci Vám od přiděleného Account Managera bude doručen email s následujícími otázkami:

→ jste-li **ADVERTISER, AFFILIATE, MEDIA BUYER** nebo **PUBLISHER** 

→ hledáte-li **CPC, CPM** nebo **CPA** model

→ pokud potřebujete training manuál, jak používat naši **self-serve** Real Time Bidding **(RTB) platformu**, prosím klikněte zde **[Free Training]** 

 $\rightarrow$  typ Vašeho produktu/nabídky

 $\rightarrow$  URL Vašeho produktu/nabídky

# **KROK 2: Potvrzení**

Po zodpovězení našeho emailu, obdržíte potvrzovací email se statusem Vašeho účtu:

## **Aktivní** : Gratulujeme!

Váš účet byl úspěšně aktivován. Nyní se již můžete plně přihlásit a prozkoumat všechny možnosti, které naše paltforma nabízí. Pokud si nevíte rady, nabízíme **Začít s TF v 5 krocích** nebo můžete využít náš **Training** manuál.

### **PENDING** : Aktivování účtu za dveřmi!

Account Manager Vám ještě položí doplňující otázky

### **ZAMÍTNUTO** : Je nám to líto!

Vaše produktu/nabídky bohužel nejsou v souladu s požadavky našich publisherů

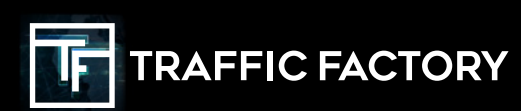

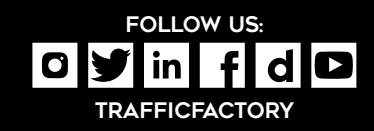